## **Поддержка RAID5 в clvm**

## **Команда**

- Баканов
- Кондратьев
- Силивончик

## **Цель**

Заменить зеркалирование, поддерживаемое clvm на RAID5

## **Шаги**

- Установить clvm
- Найти открытую реализацию raid5 (посмотреть для начала на dmraid)
- Заменить зеркалирование на raid5

From: <http://wiki.osll.ru/>- **Open Source & Linux Lab**

Permanent link: **<http://wiki.osll.ru/doku.php/projects:ism2014-clvmraid5>**

Last update: **2016/08/07 01:09**

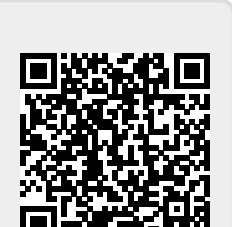